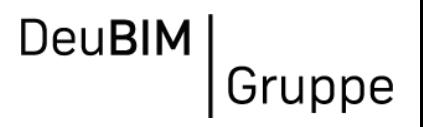

# Aquapark Oberhausen, Pilotprojekt Metropolregion Ruhr Von der Skizze zur Generalplanung in openBIM

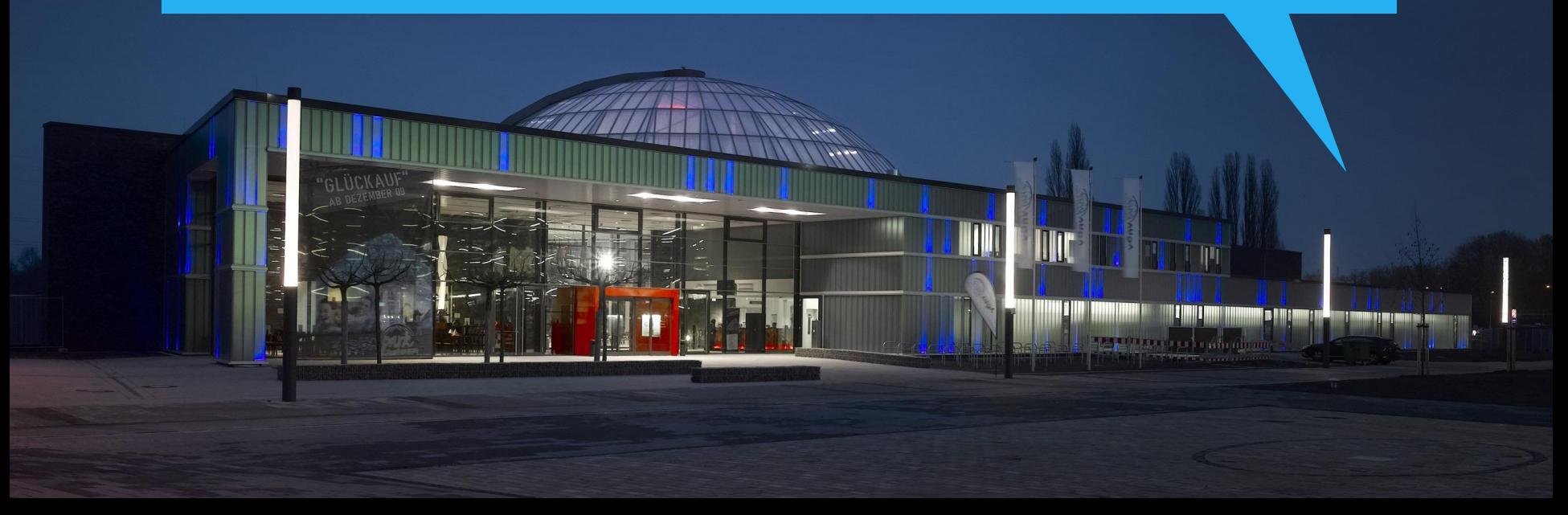

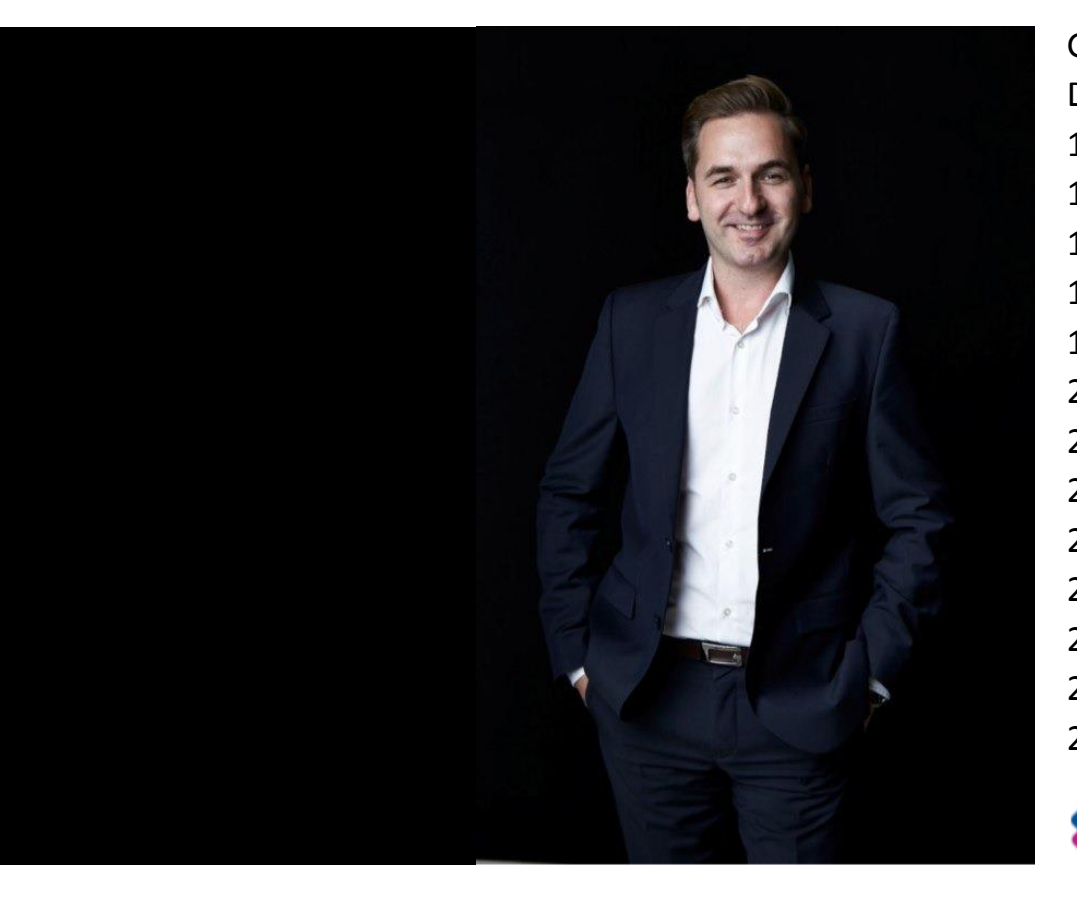

Geschäftsführender Gesellschafter Dipl. Ing. **Architekt** AKNW 1992 Studium Bauing. RWTH Aachen 1993 Studium Architektur FH Düsseldorf 1995 Eigenes Planungsbüro 1996 Mitgründung pos4 1999 Architekturdiplom 2000 **pos4 architekten** Hinrichsm.Pilling GbR 2001 Mitglied AKNW 2011 BIM Workshop Niederlande 2012 Kooperation Strategie Architects NL 2014 Gründung der **DeuBIM** GmbH 2014 Gründung der **DeuBIM Akademie** 2015 Gremiumsmitglied VDI 2552 – 6 & 8 2016 bSI Individual Certification Workgroup

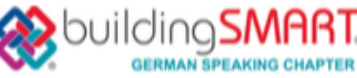

Vorstellung DeuBIM-Gruppe

**DeuBIM** Gruppe

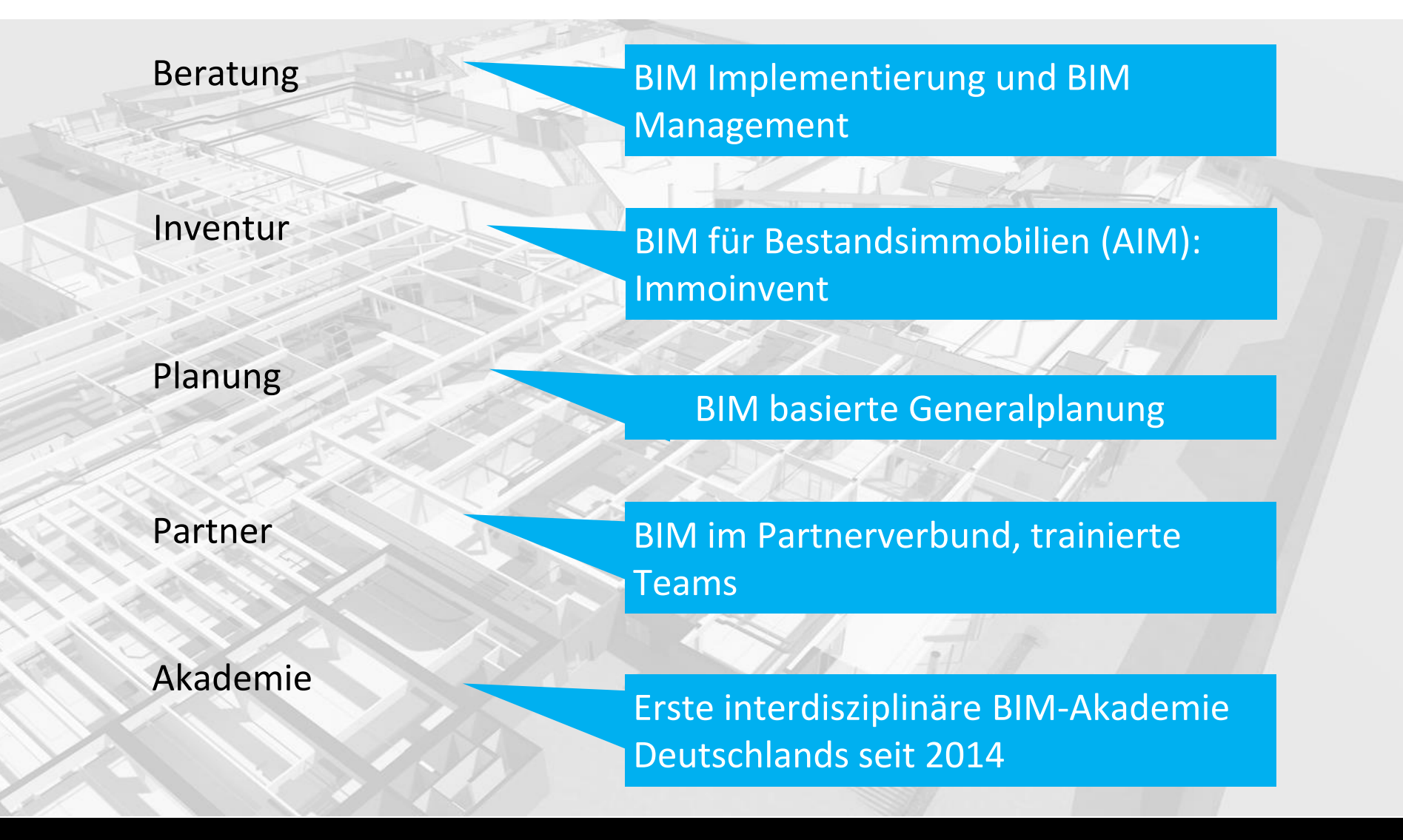

Vorstellung pos4 architekten

# "Wir machen keine gute oder schlechte Architektur, sondern die Richtige!"

# "Wir sind ein Unternehmen der DeuBIM-Gruppe!"

Digitale Dimensionen Planen | Bauen| Betreiben

**DeuBIM** 

Gruppe

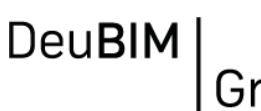

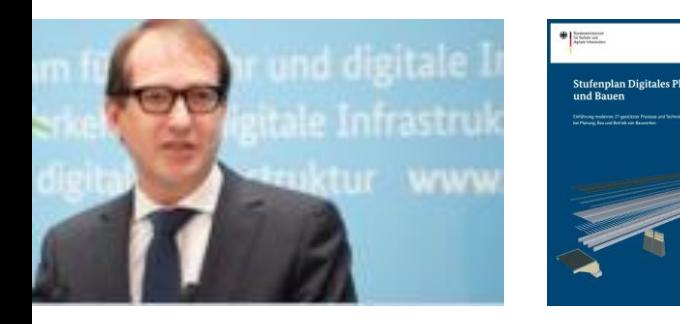

Auch im öffentlichen Bundeshochbau wurde die Methode bereits pilothaft angewandt. Es ist geplant, in weiteren geeigneten Pilotprojekten in Abstimmung mit den jeweiligen Maßnahmenträgern die BIM-Methode zu erproben.

ziehen können. Dabei besteht die Hoffnung, dass möglichst viele andere öffentliche Auftraggeber aus Bund, Ländern und Gemeinden und auch private Auftraggeber folgen und davon profitieren werden. So entstehen für die Auftragnehmer - also Planer, Bauausführende und Betreiber - Anreize, die von ihnen verlangten Fähigkeiten zeitnah zu erlernen und anzubieten.

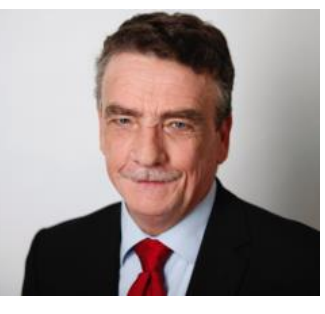

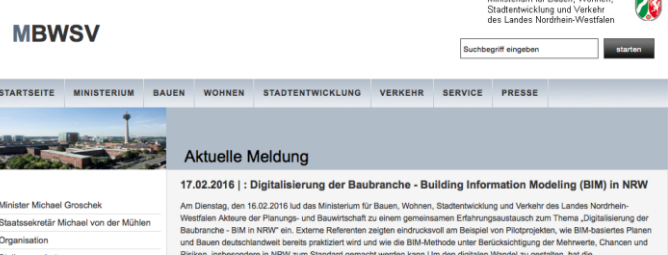

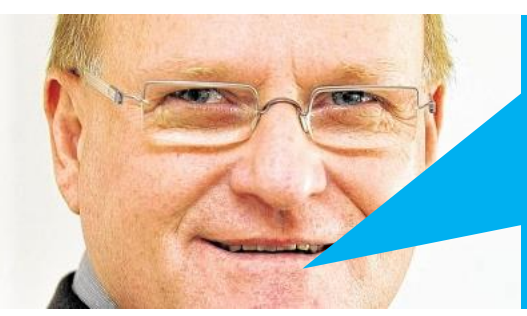

"gerade vor dem Hintergrund anstehender größerer Projekte ist uns die Initiierung eines realistischen Pilotprojektes wichtig, um zu lernen und einen Referenzprozess aufzubauen!"

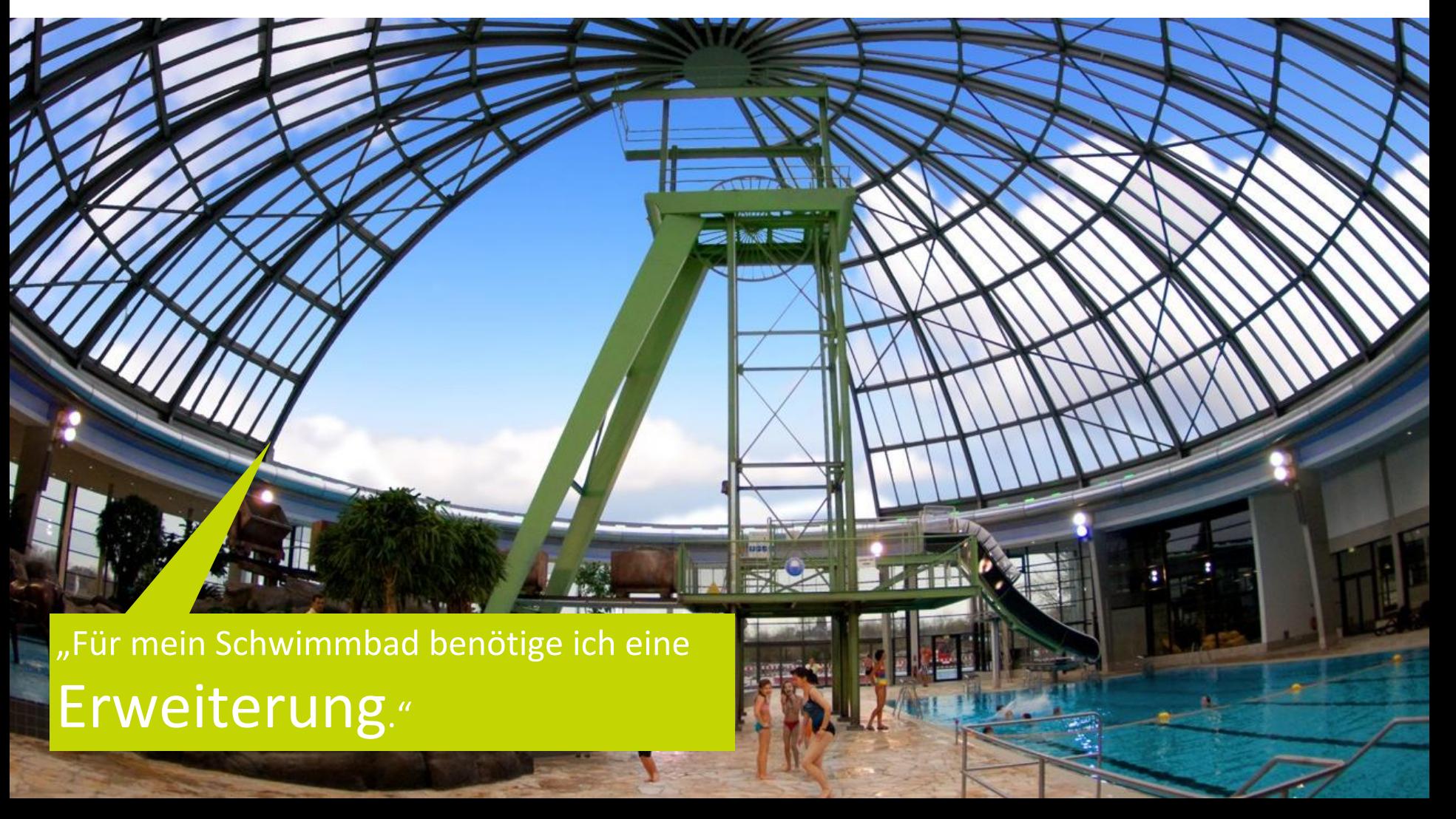

#### Vorhandene Infrastrukturen

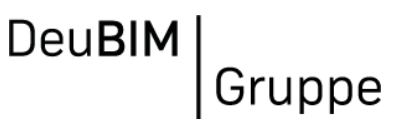

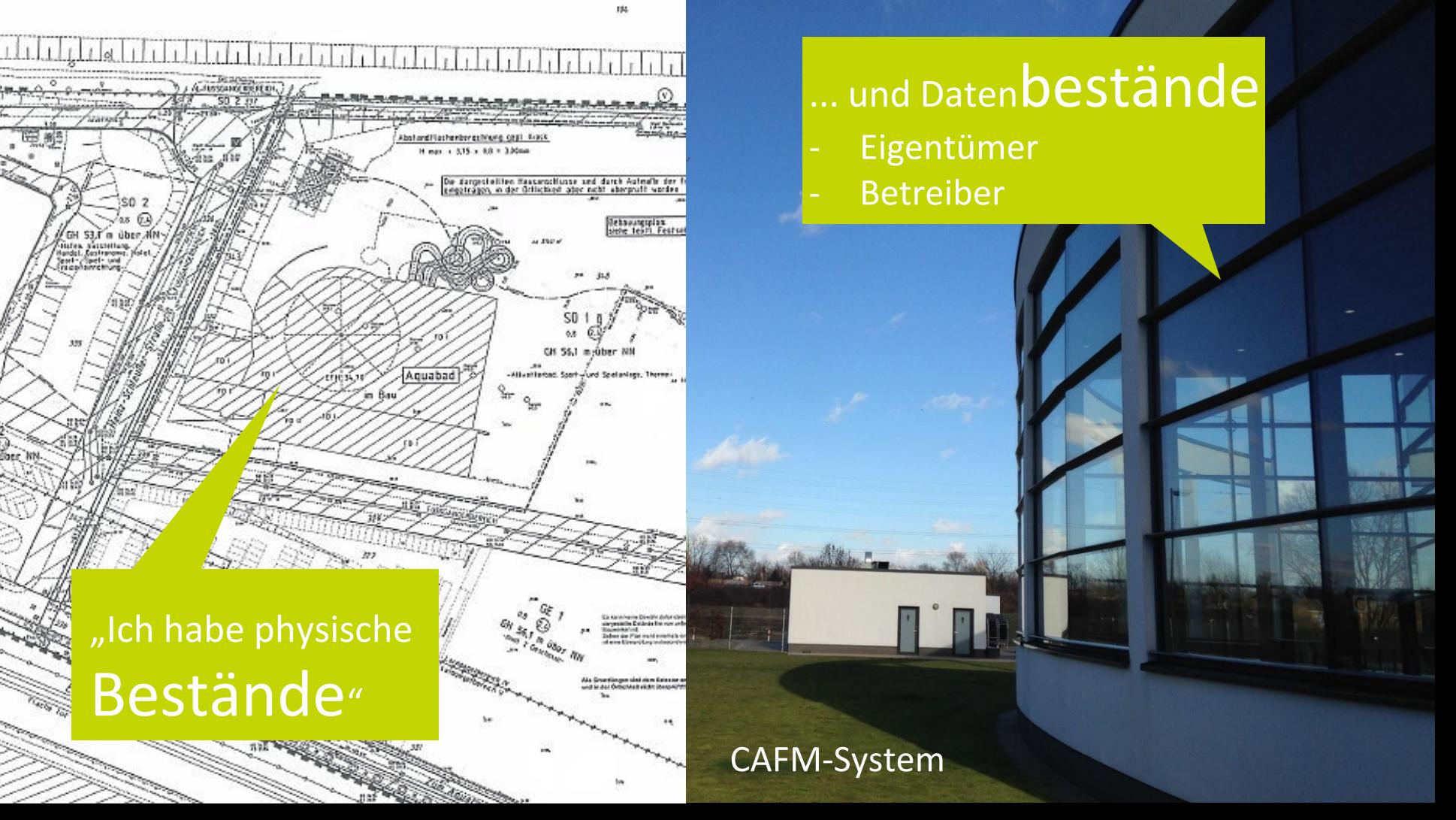

# Bedarf: Erweiterung um ein Kinderland

Entscheidung: "Wir wollen BIM!" Grund:

- komplexes Bauwerk
- Transparenz
- Kommunikation mit den Beteiligten
- Model für den Betrieb
- Pilot für weitere Großbaustellen Notwendig:
- AIA (EIR)
- **Lastenheft**
- Kompetenter Experte

#### Digitale Dimensionen Planen | Bauen| Betreiben

#### • Vermitteln der Mehrwerte durch BIM

- Daraus Festlegung der BIM-Ziele
- Implemetierungskonzept mit vorläufiger BAP und Lastenheft
- Vertragsgestaltung nach HOAI (zzgl. BIM-BVB)

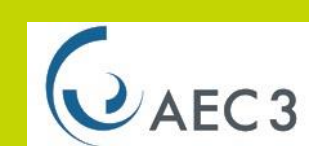

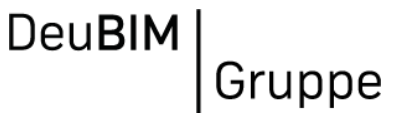

Unser smartBIM-Ansatz der DeuBIM: "So viel BIM wie nötig, so wenig wie möglich!"

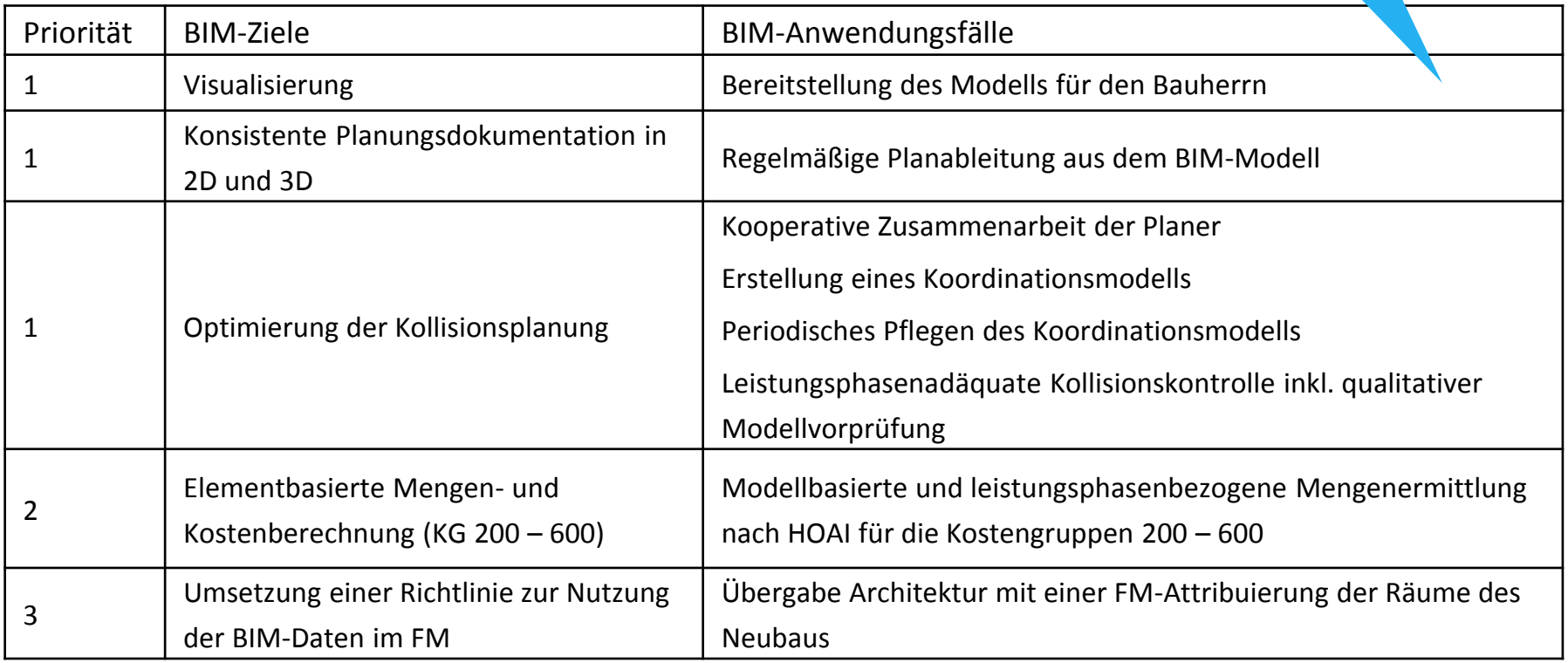

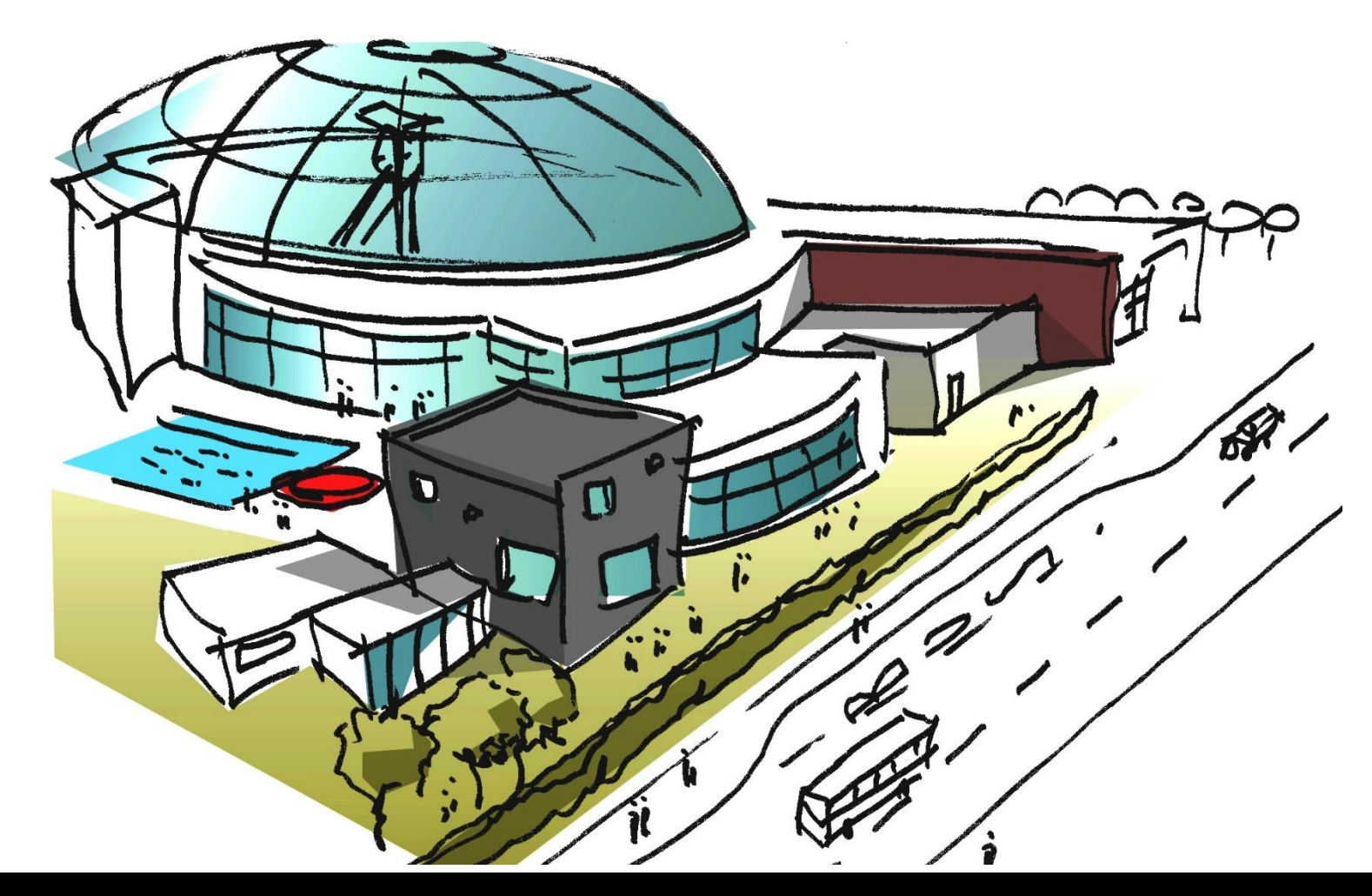

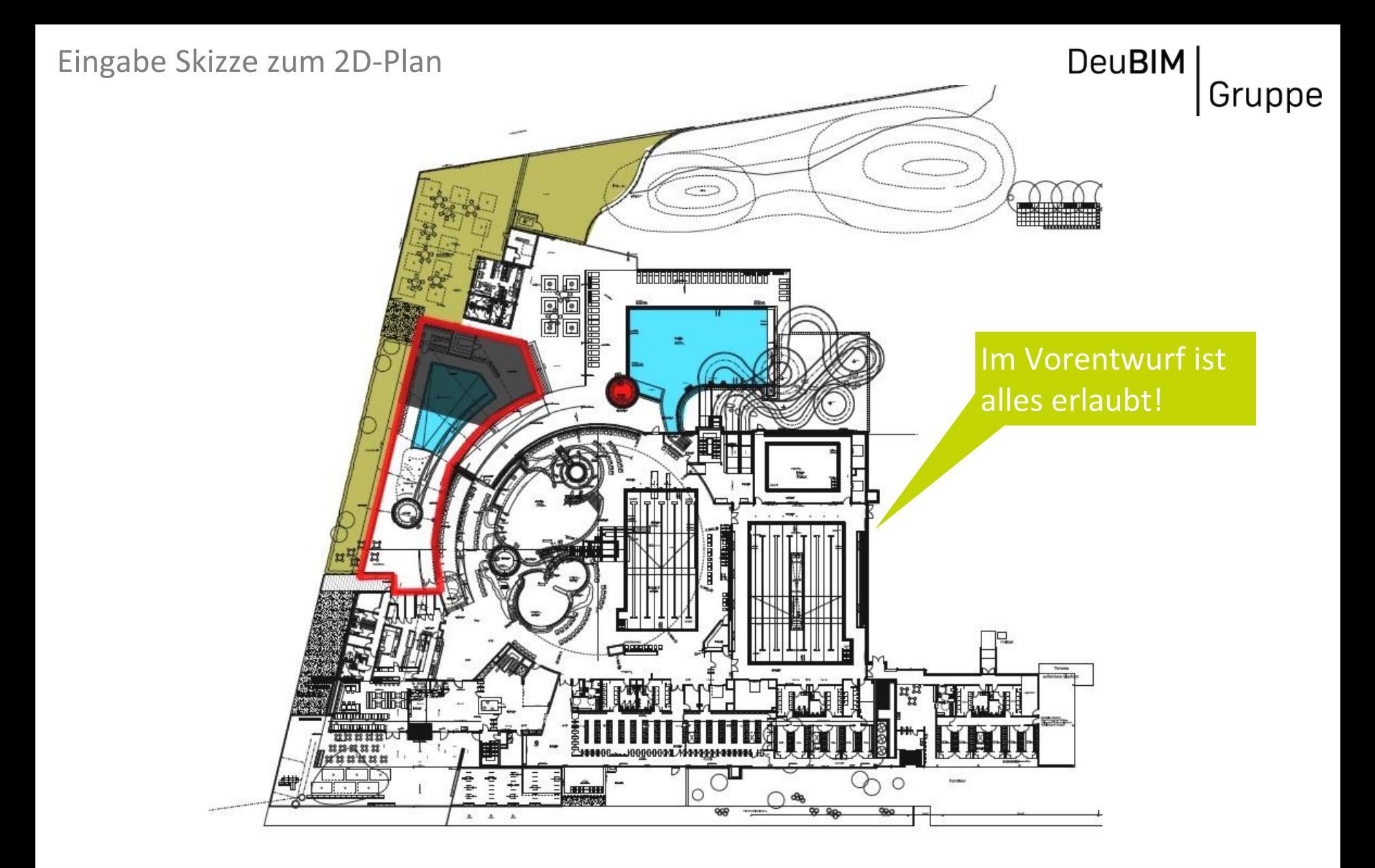

### Abstimmungen mit dem Bauherrn

# **DeuBIM** Gruppe

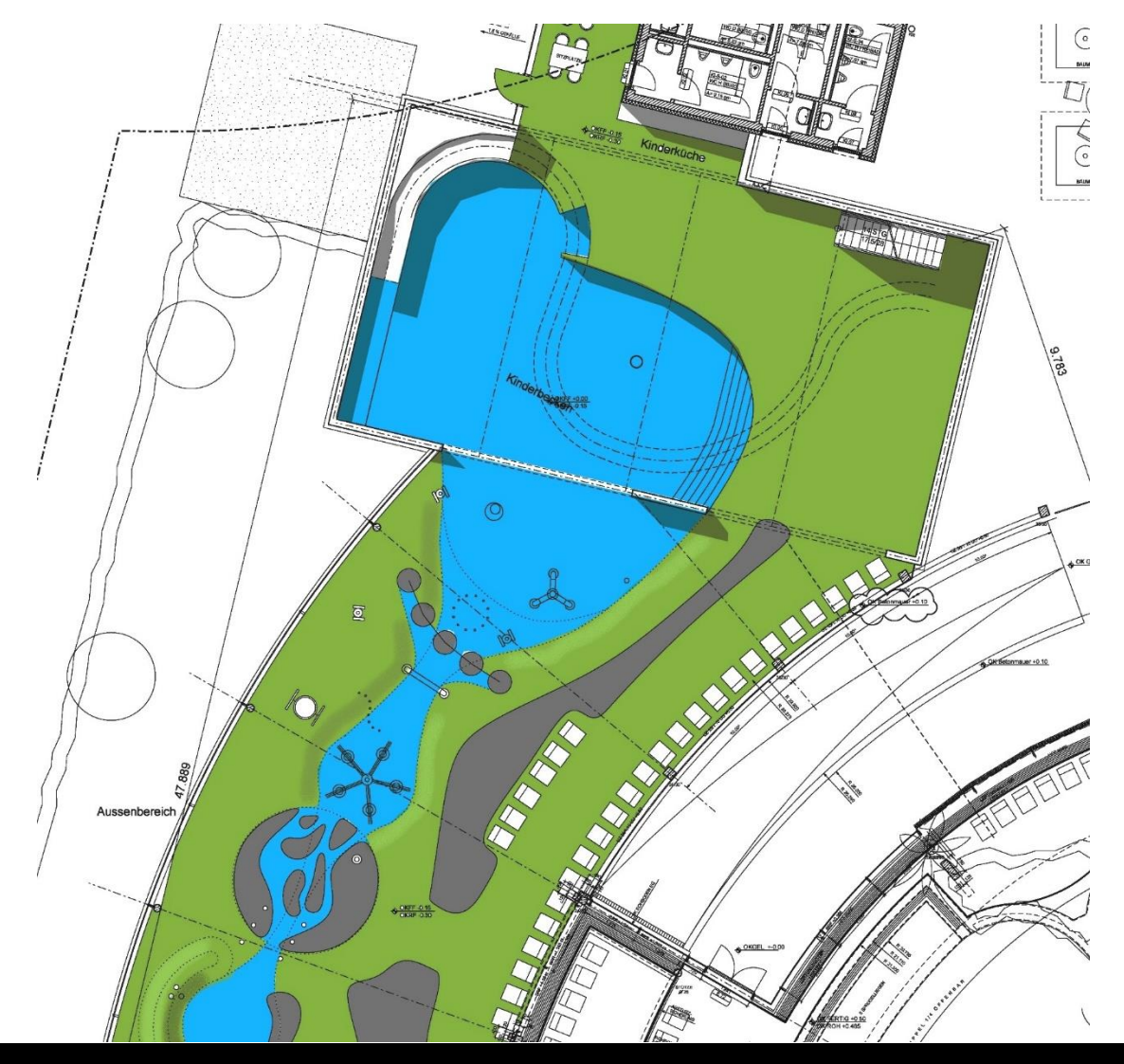

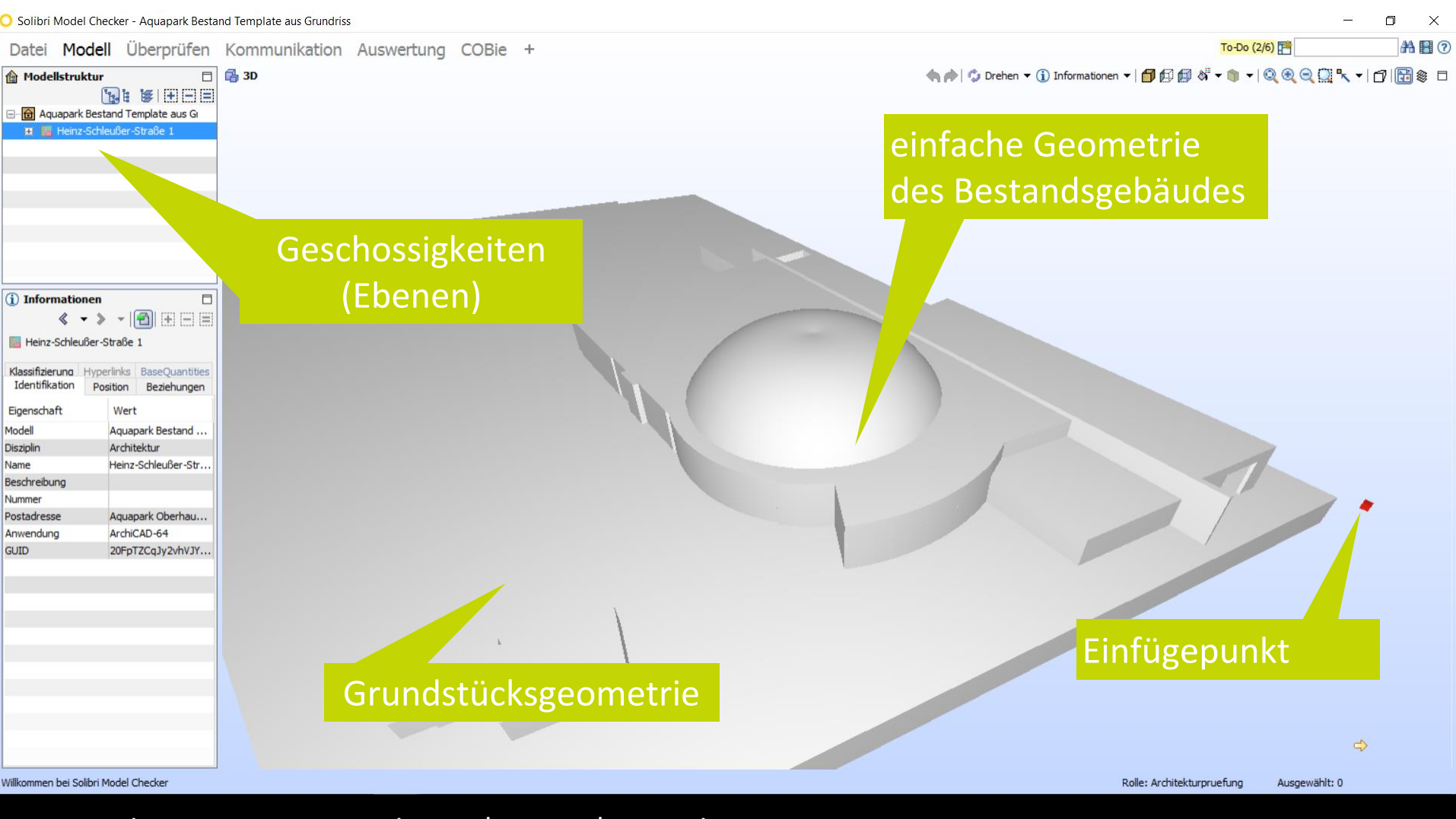

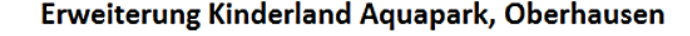

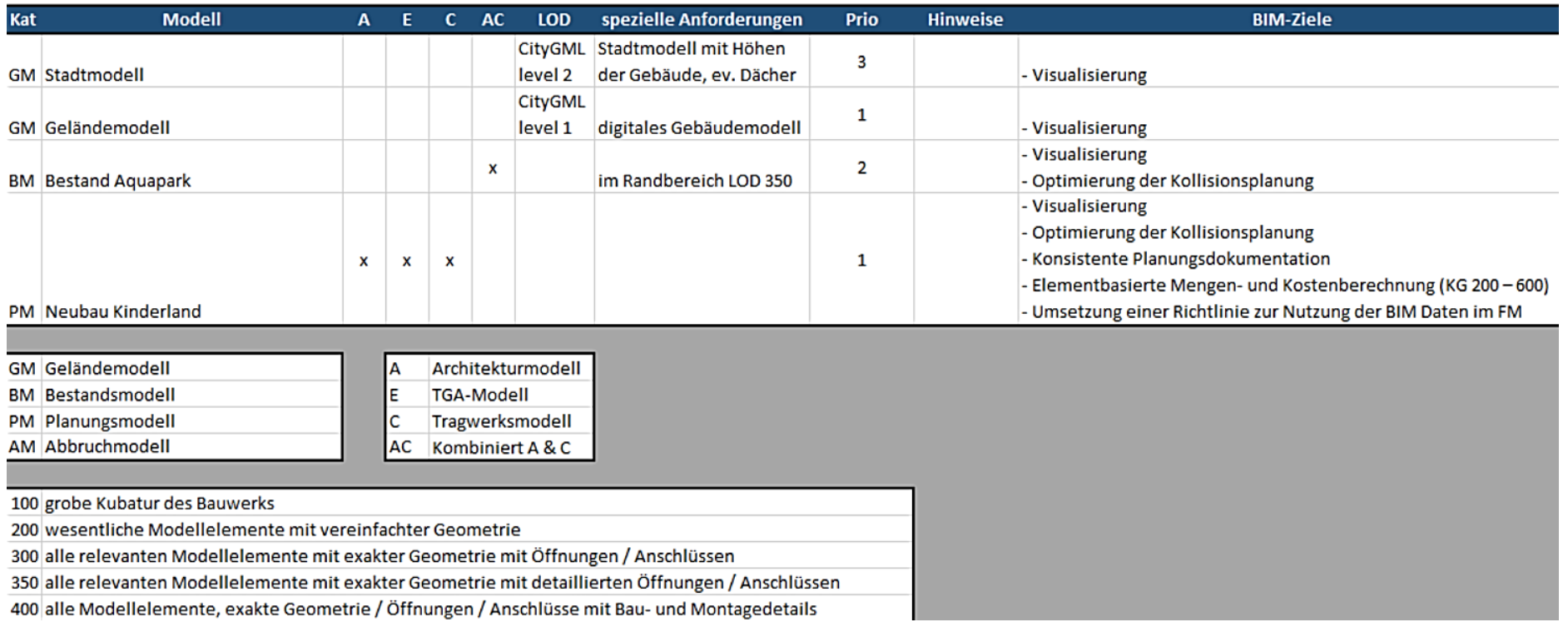

#### Stadtmodell

## DeuBIM | Gruppe

Aquapark Oberhausen – Projekt in den städtebaulichen Kontext setzen

Abb. Autodesk Infraworks

#### Bestandsmodell

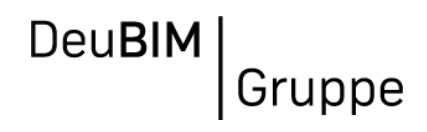

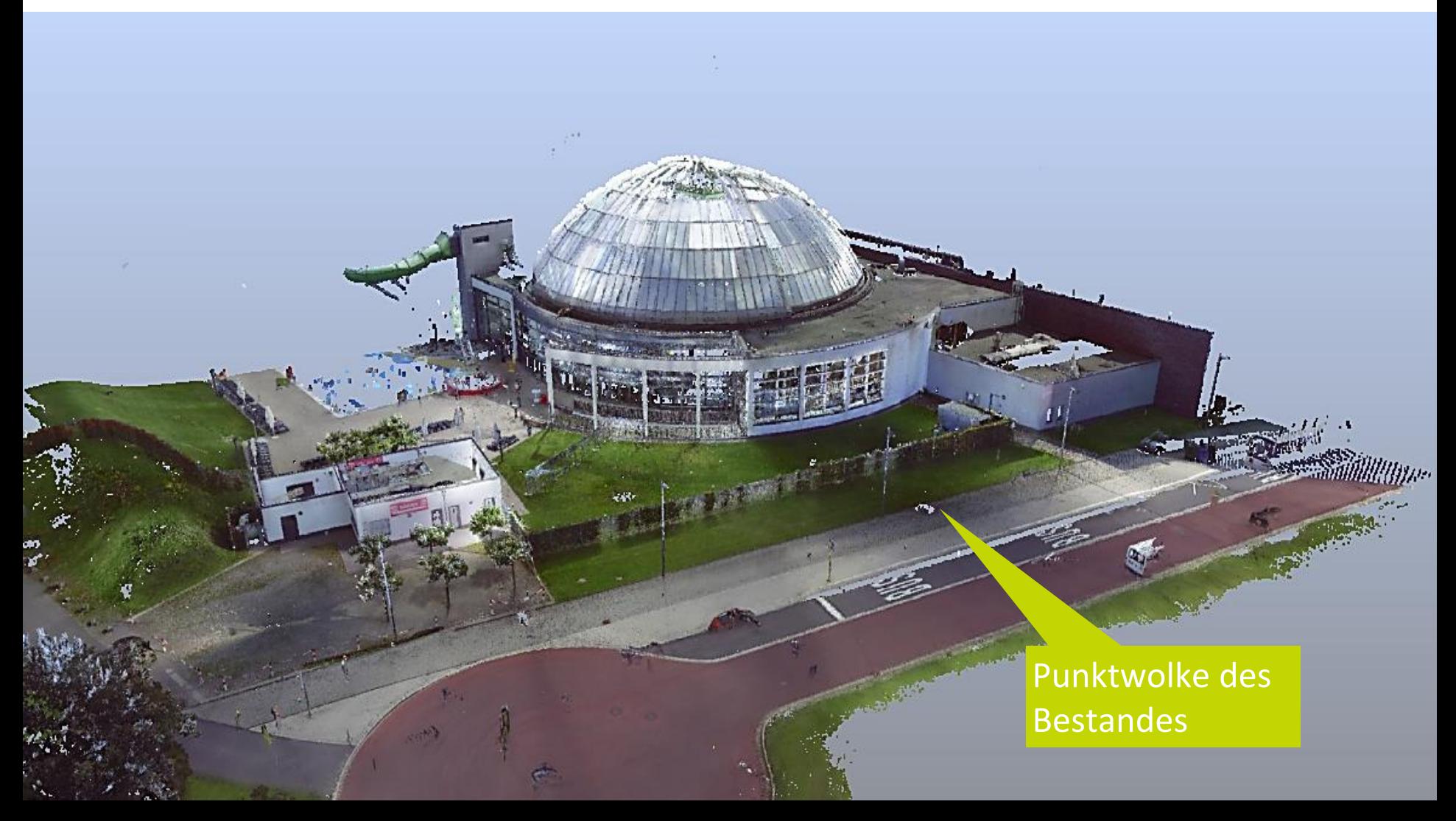

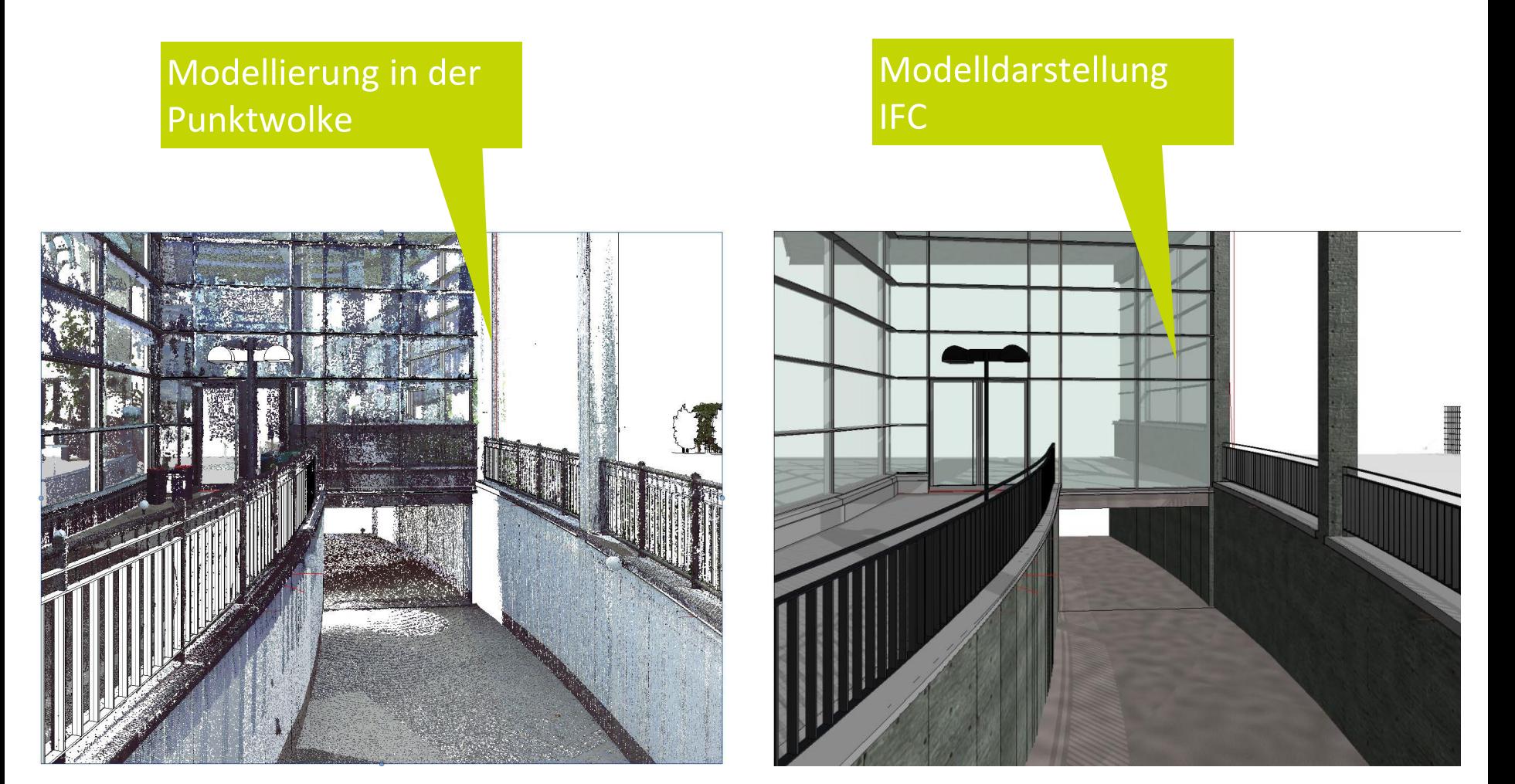

#### Bestandsmodell

**DeuBIM** Gruppe

Erstellen eines Bestandsmodells anhand der Punktwolkendaten

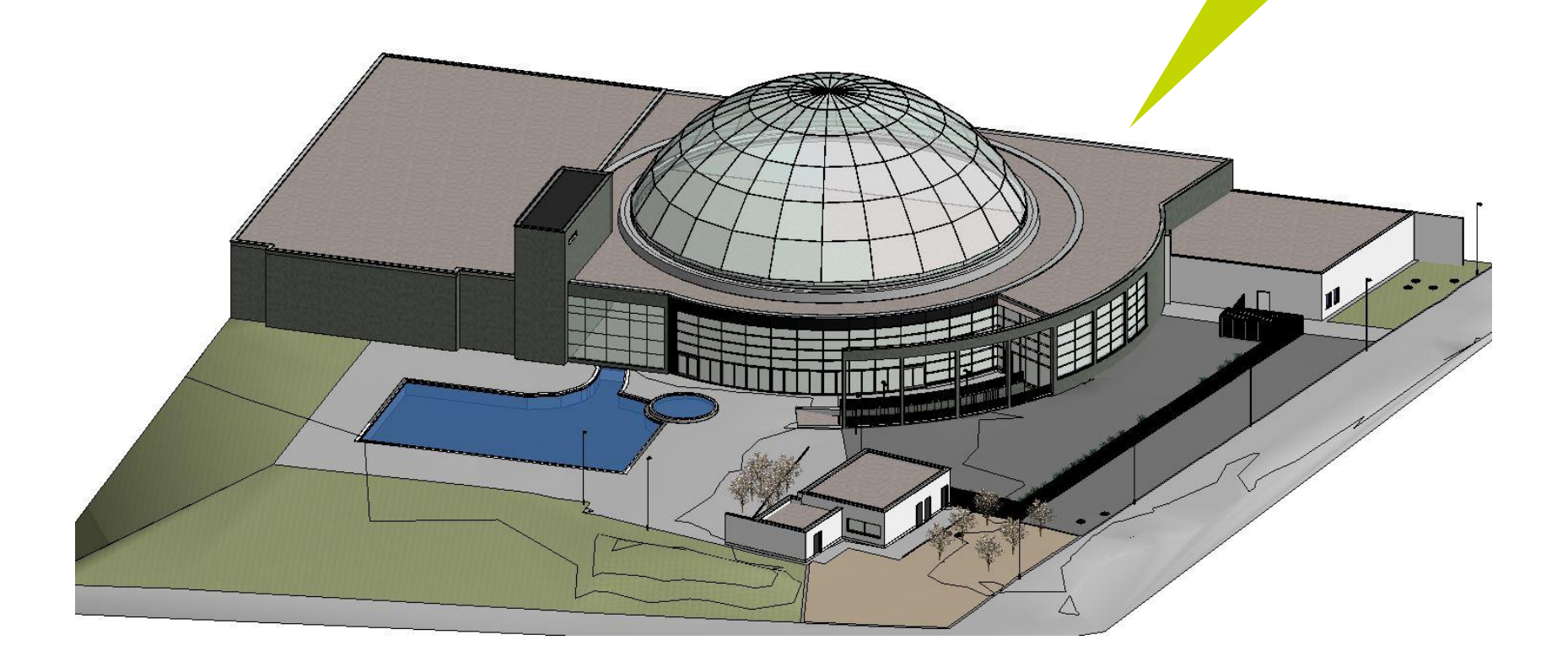

#### Architekturmodell

**DeuBIM** Gruppe

Erstellen eines 3D-Architekturmodells mit BIMkonformer Modellierung

an mata pa

Digitale Dimensionen Planen | Bauen| Betreiben

B

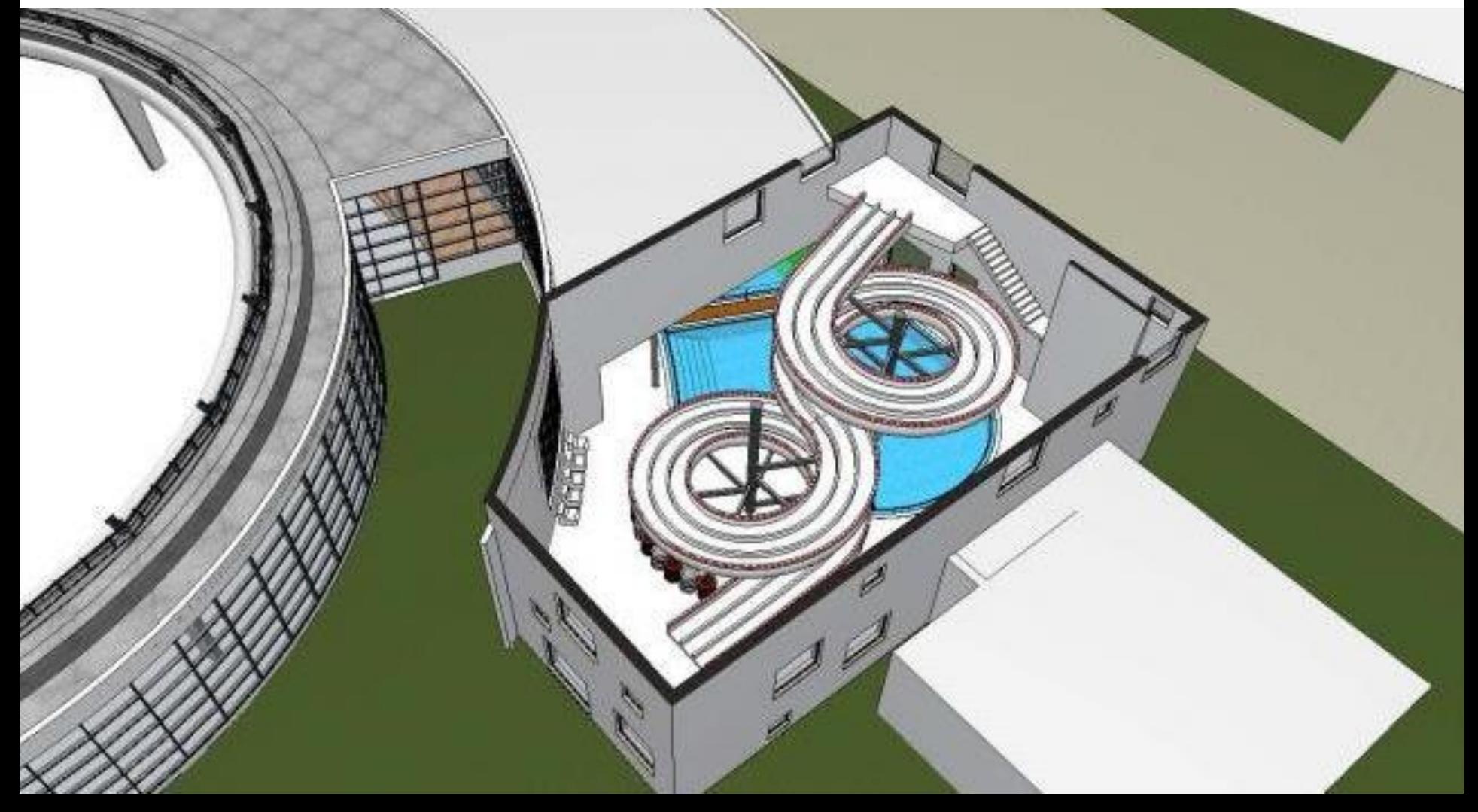

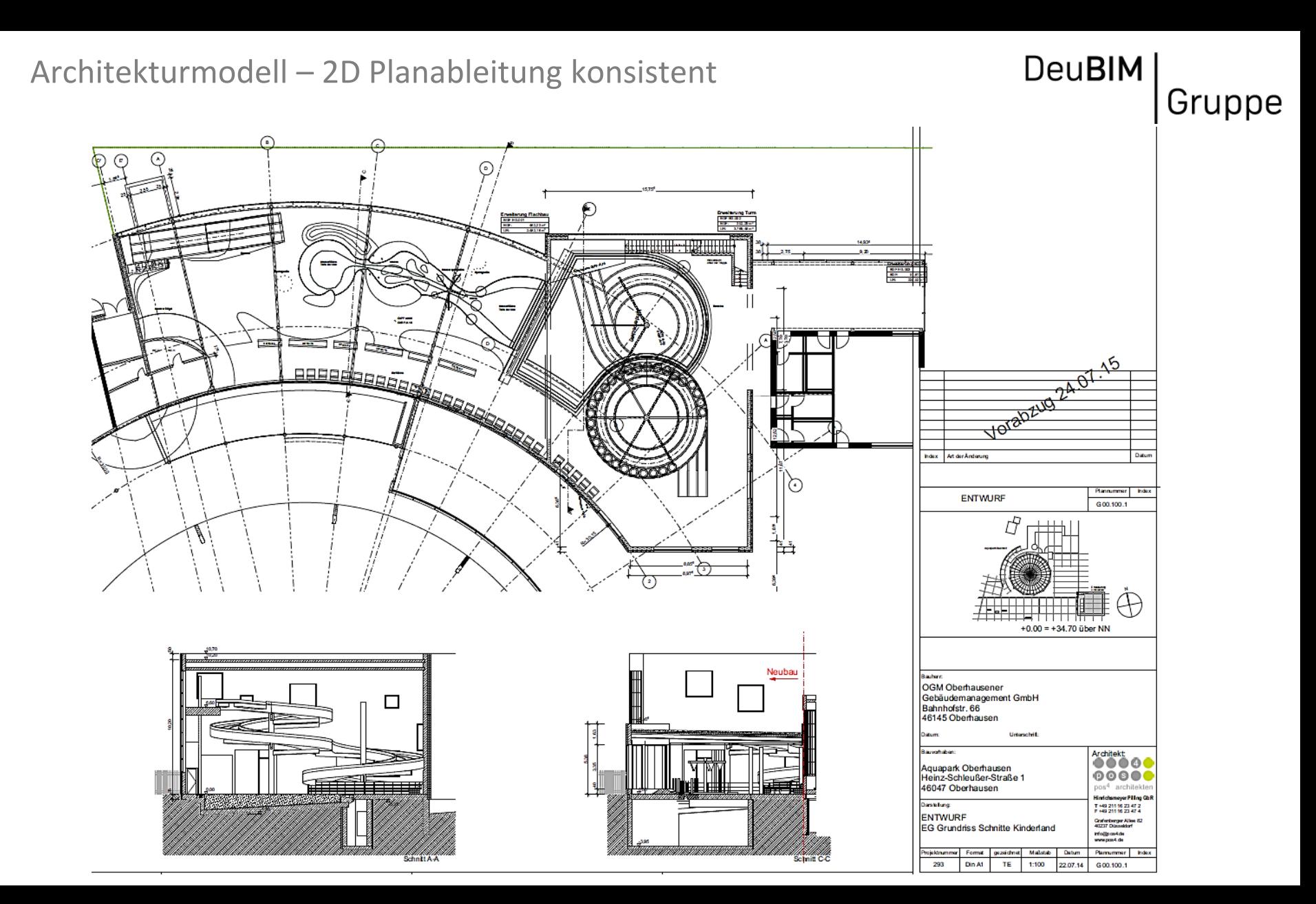

#### openBIM Kollaboration

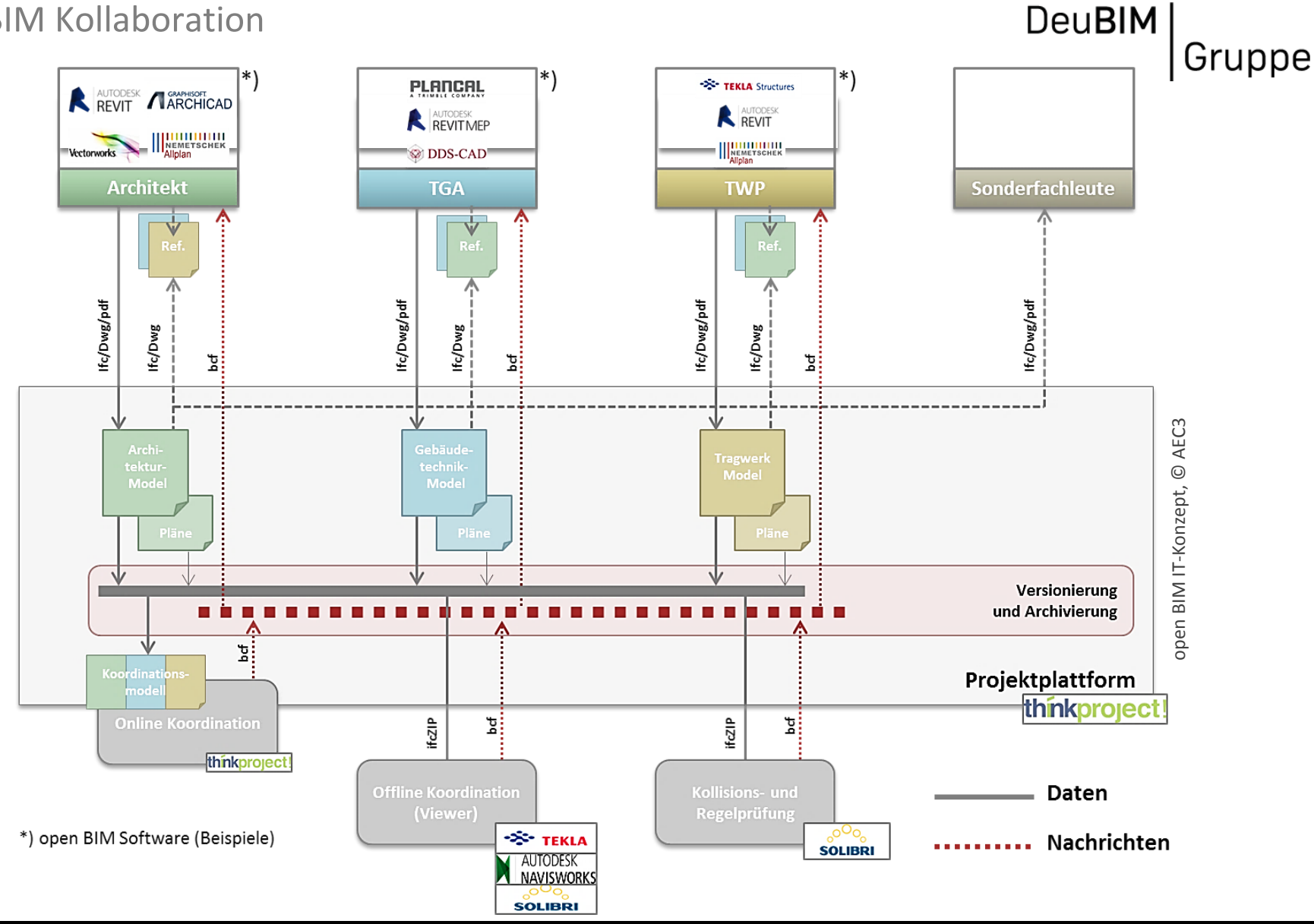

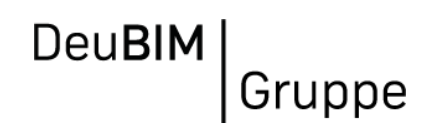

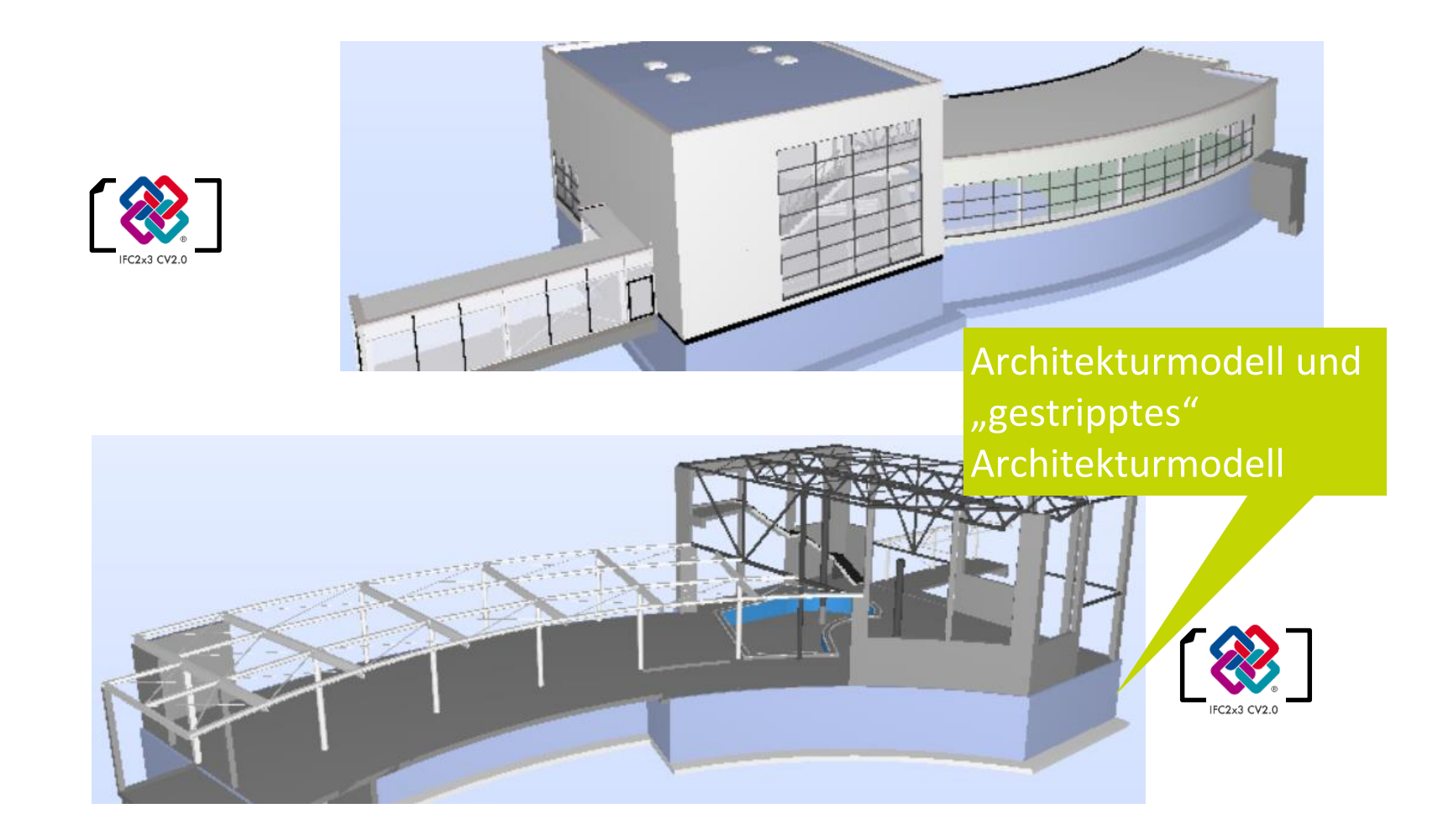

Digitale Dimensionen Planen | Bauen| Betreiben Architekturmodell (gestrippt)

#### Workflow zwischen Architektur und TWP

**DeuBIM** Gruppe

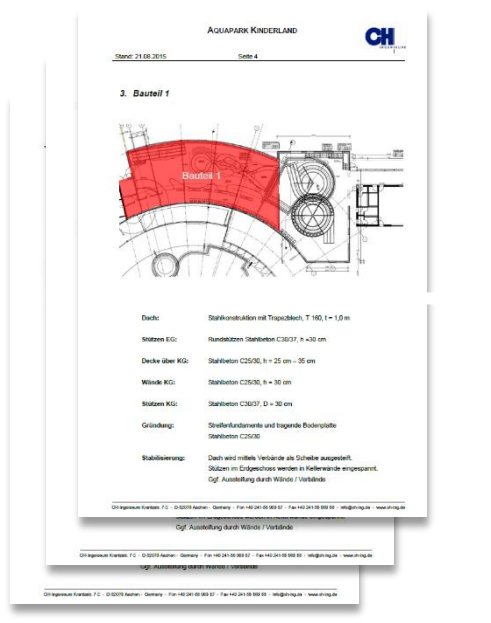

TWP Konzept

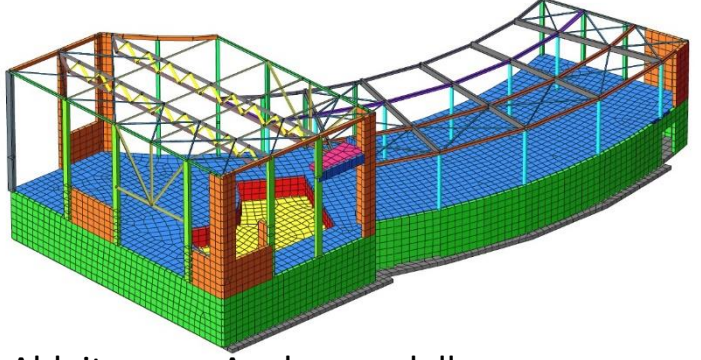

Ableiten von Analysemodellen

Digitale Dimensionen Planen | Bauen| Betreiben

TWP referenziert IFC-Modell der Architektur

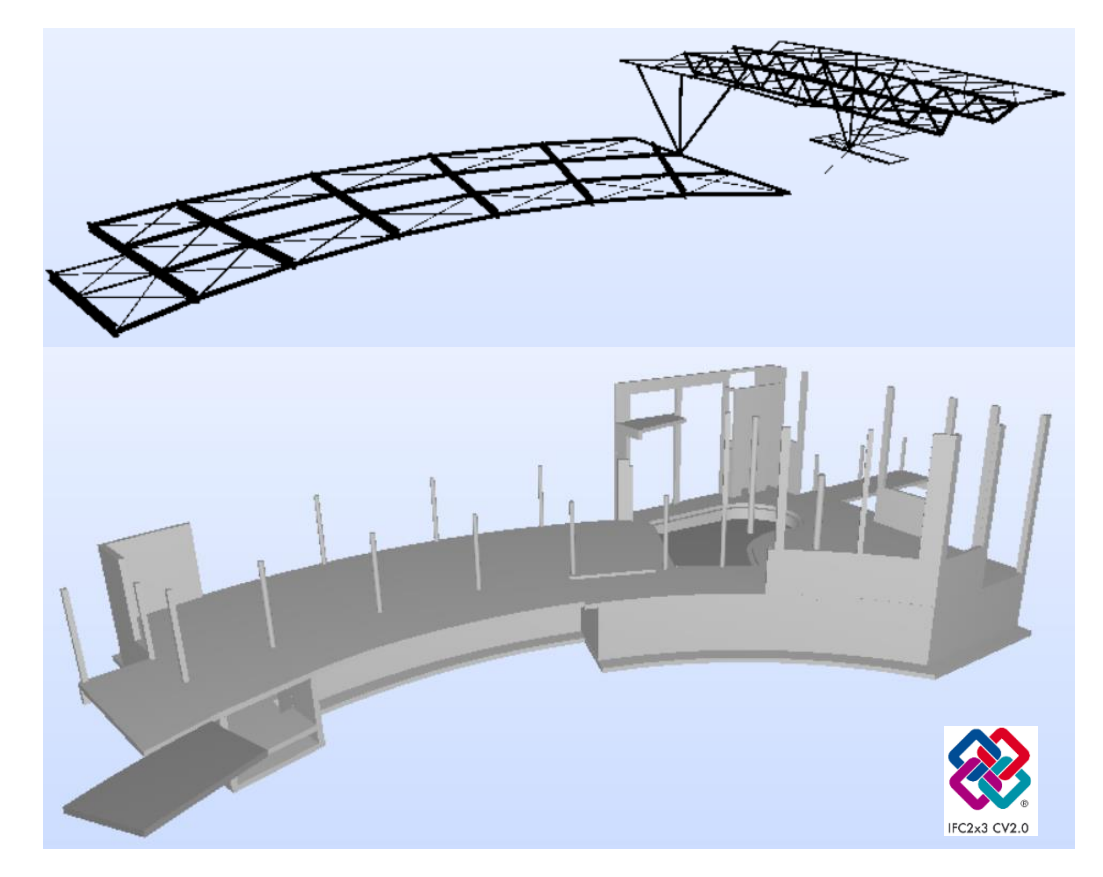

#### Workflow zwischen Architektur und TGA

## **DeuBIM** Gruppe

TGA referenziert IFC-Modell der Architektur

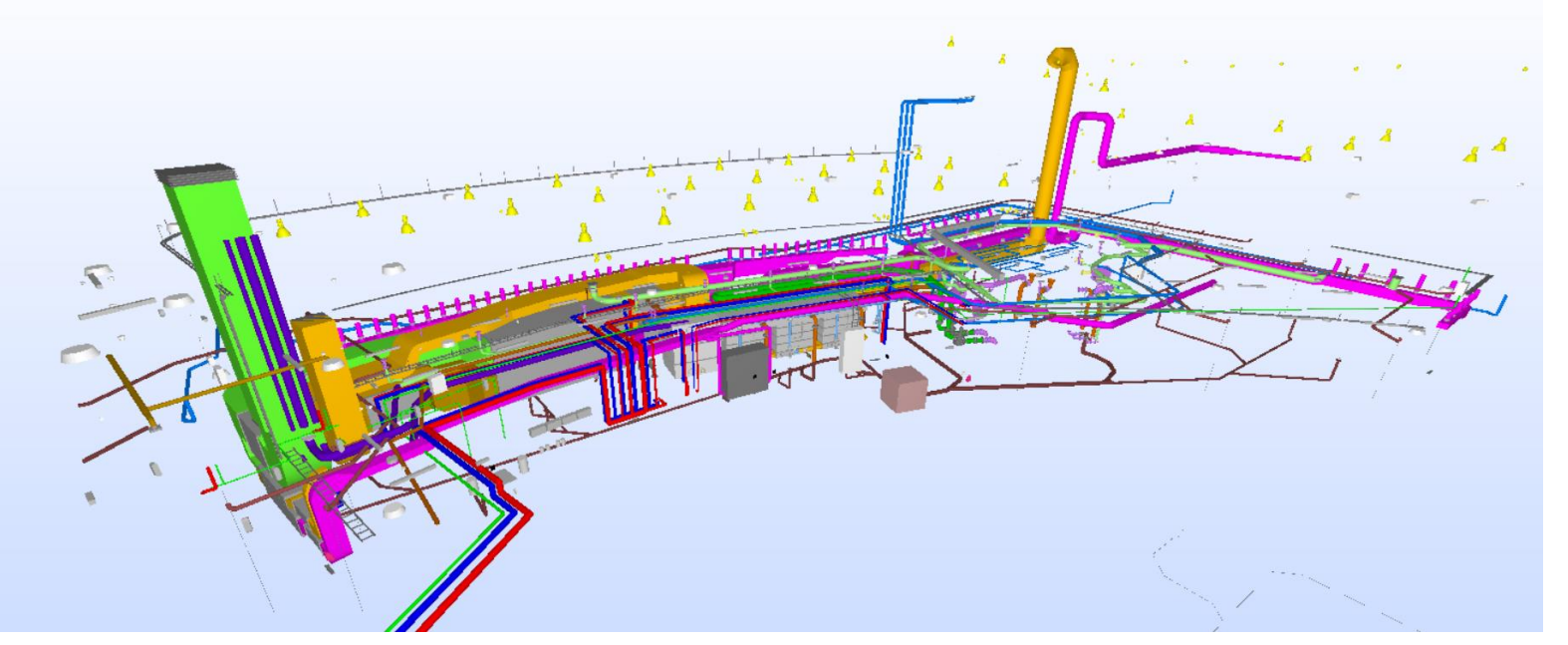

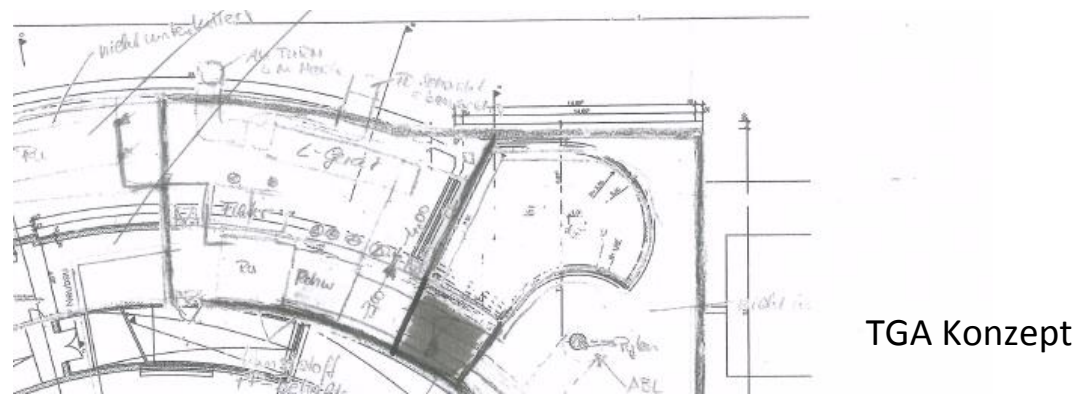

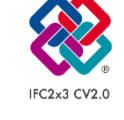

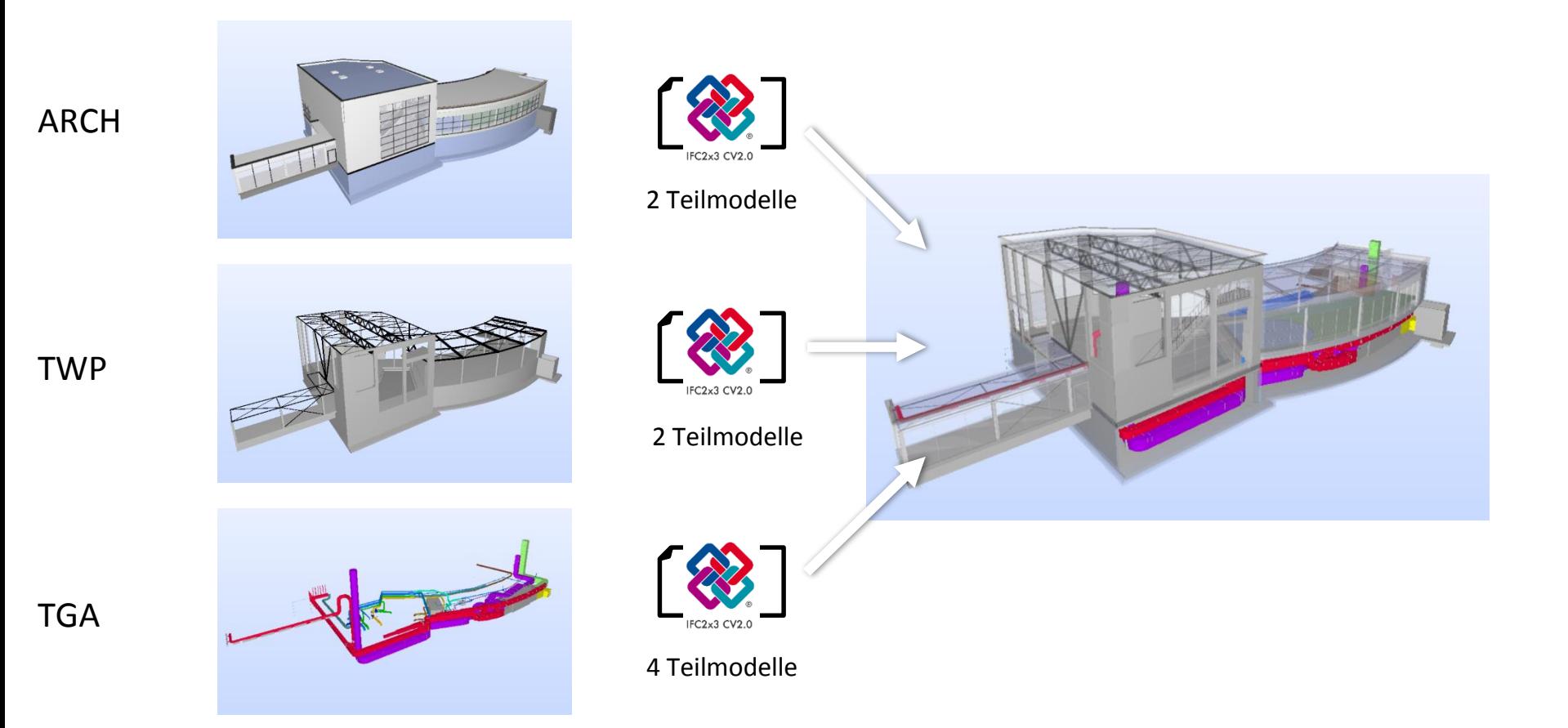

Diggitale minferisionelnen Balen ihre Fachmodeln ense reigener Qualitätsüberprüfung unter zu Hilfename des offenen Industriestandards IFC auf der Projektplattform thinkproject! ein.

**DeuBIM** 

Gruppe

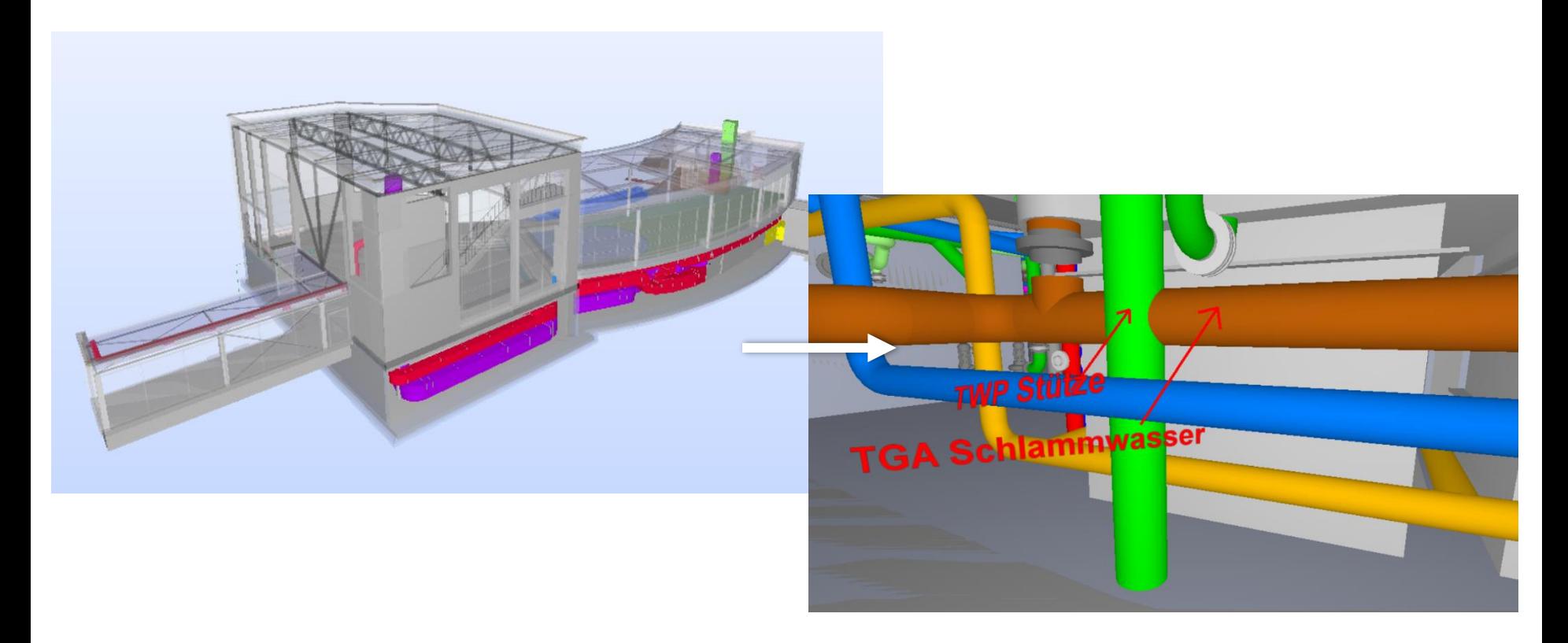

Die Kombination der digitalen Modelle der einzelnen Fachdisziplinen und anschließende Kollisions- und Regelprüfungen helfen dabei, ein optimiertes und fehlerfreies Modell für die Übergabe zur Bauausführung vorzubereiten.

### Kommunikation & Änderungsmanagement

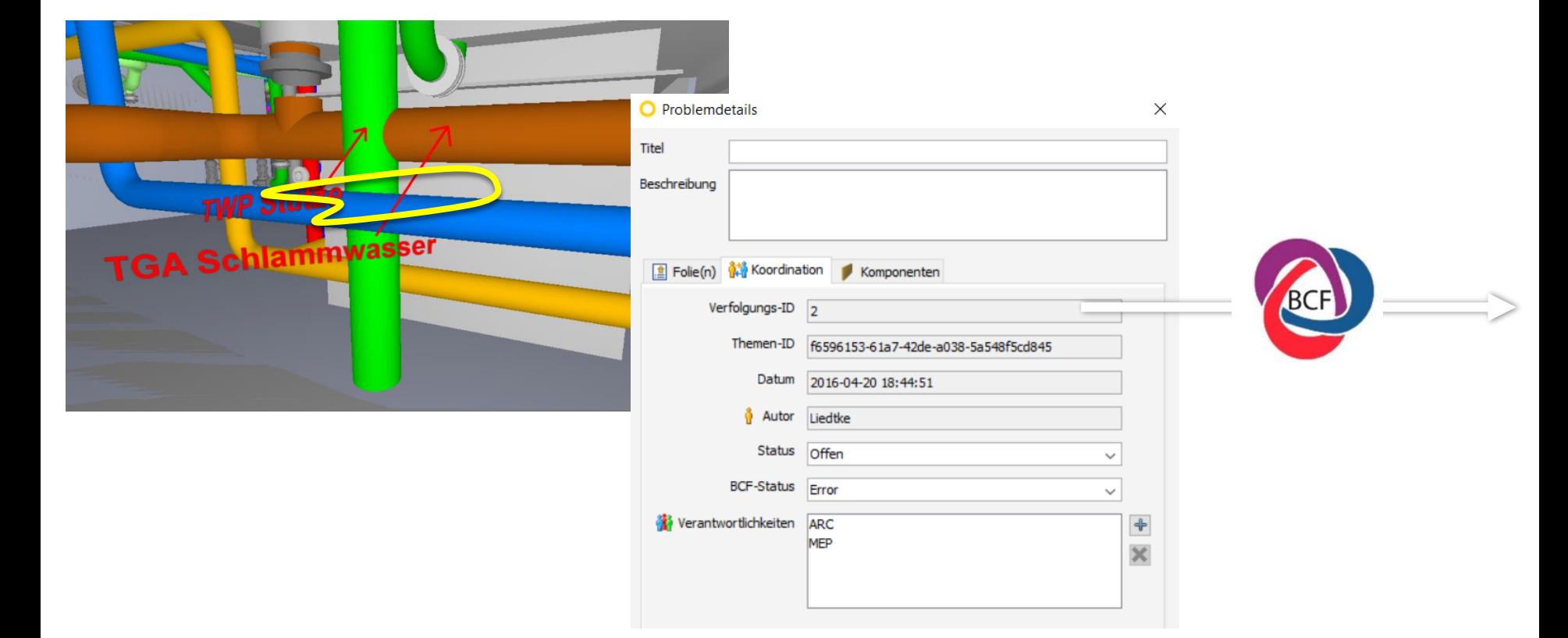

Digitale Dimensionen Planen | Bauen| Betreiben

DeuBIM Gruppe

#### Qualitätssicherung – BIM-Q

**DeuBIM** Gruppe

#### **BIM Richtlinie**

Detaillierte Anforderungen

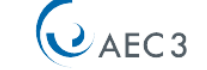

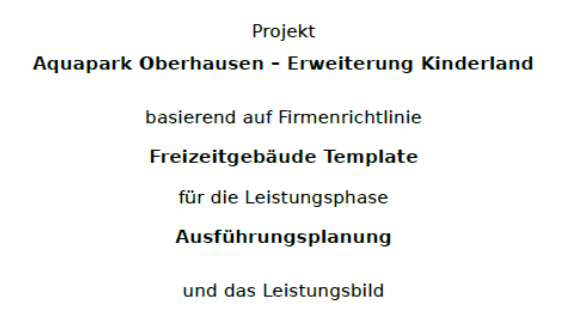

**Architekt** 

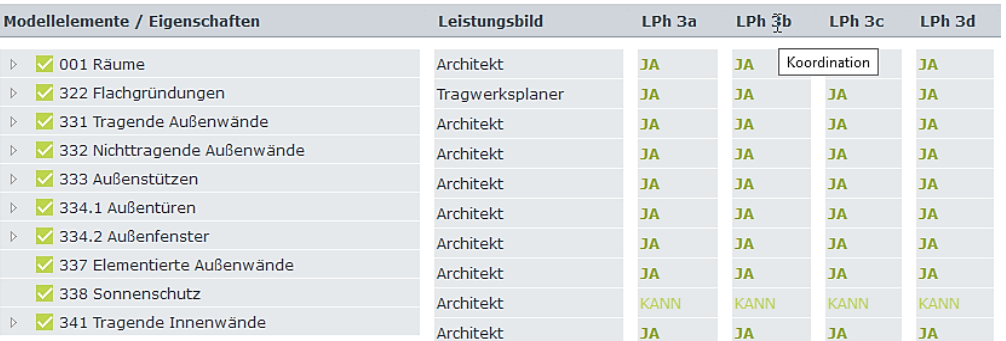

07.04.2016 Datum: Bearbeiter: **Burcu Esen Barutcu** 

Projektbeschreibung: Anforderungen an die LOD's für die Planungsleistungen beim Projekt "Aquapark Oberhausen - Erweiterung Kinderland ". Definition der wesentlichen BIM Modellelemente der Kostengruppen 300 und 400 nach DIN276. Projektleiter:

#### Definierte BIM-Anwendungen

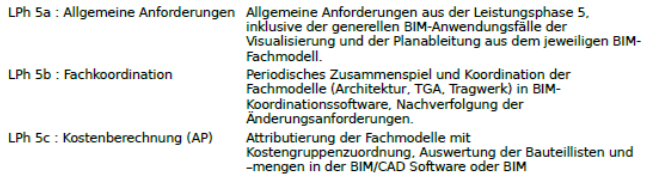

BIM Richtlinie für Aquapark Oberhausen - Erweiterung Kinderland in der Leistungsphase Ausführungsplanung für Architekt

Eine durch AEC3 entwickelte **Datenbank (BIM-Q**), gibt Regeln für das Anforderungs- und Qualitätsmanagement wieder (LOD).

#### Modellbasierte Mengenermittlung

**T** Aust **Bauelem** A2010 Kel A2010 Ke A2010 Kel

42010 Kel A2010 Ke A2010 Ke A2010 Ke **DeuBIM** Gruppe

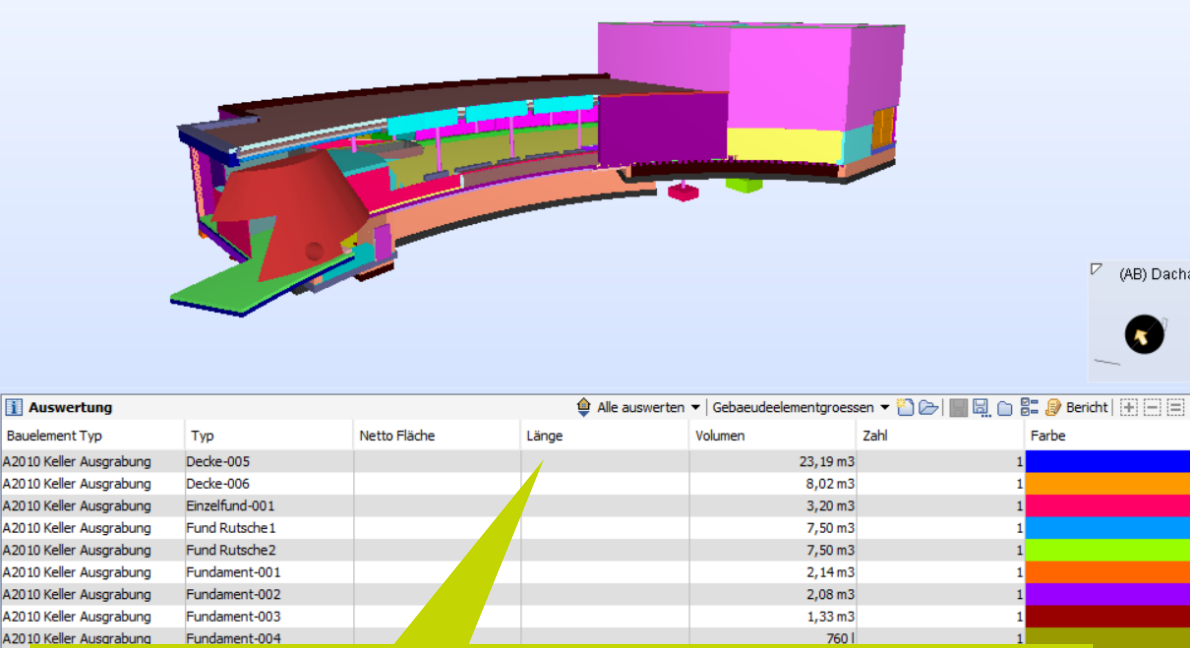

Automatisierte Mengen- und Massenermittlung zur Kostenberechnung im Information Take OFF! Danach automatisierte LV-Erstellung!

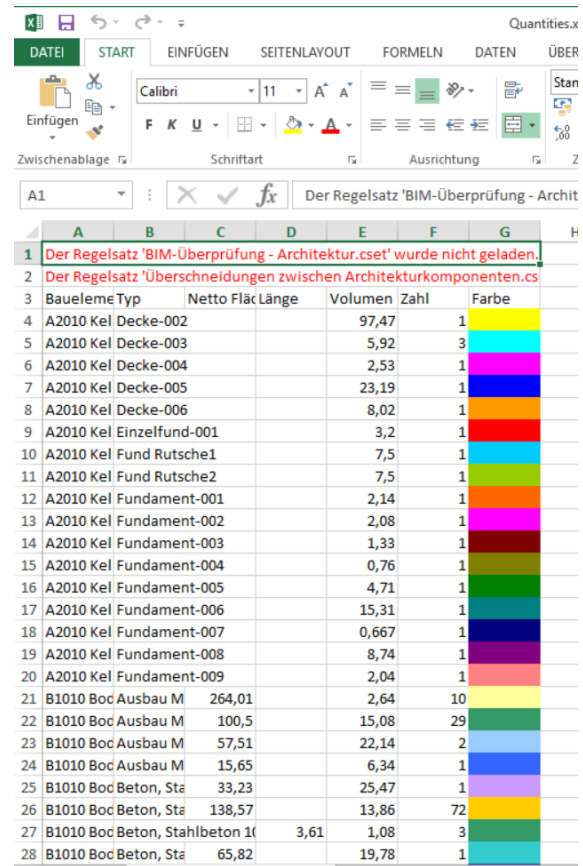

#### Model Viewer – Model Checker

# **DeuBIM** Gruppe

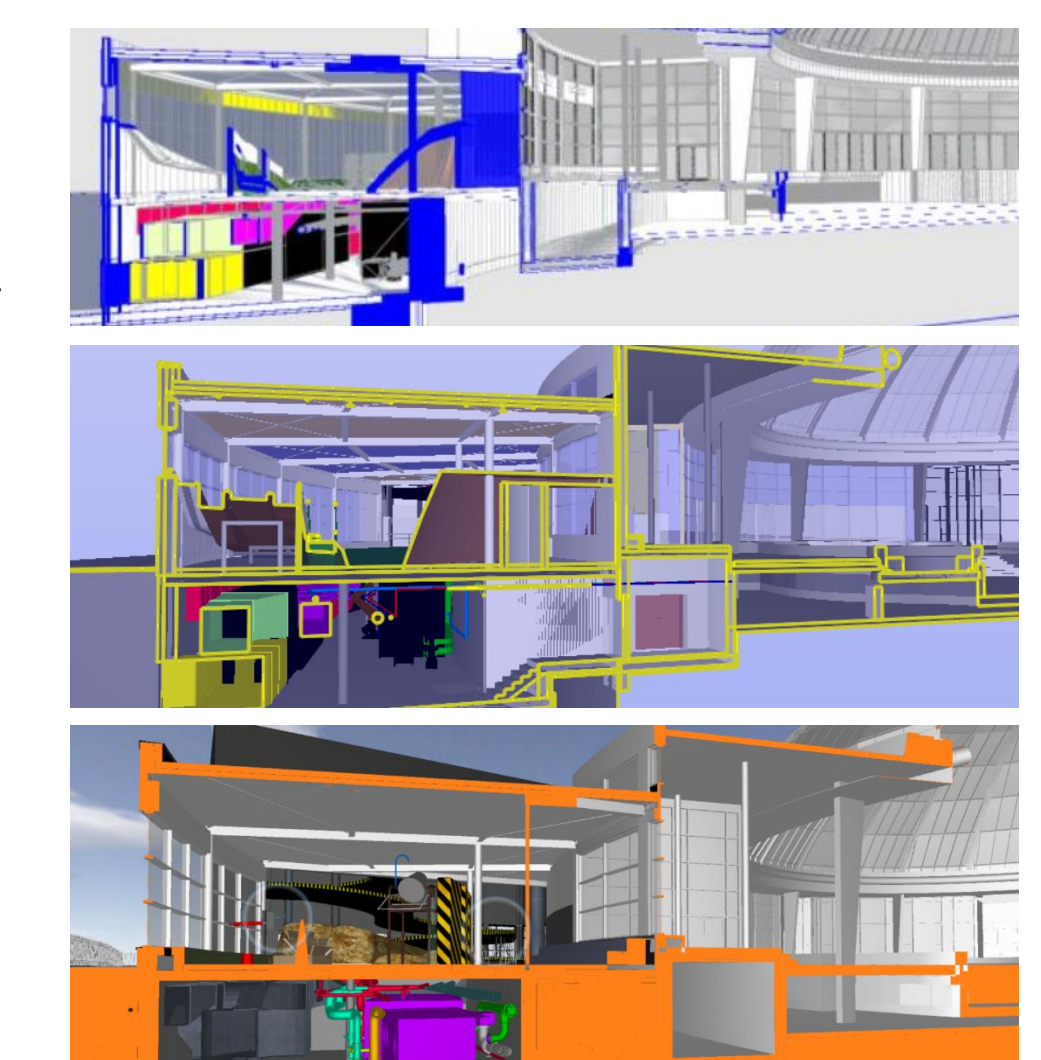

#### Thinkproject Web-Viewer

Solibri Model Viewer

BIMx App-Viewer

#### Erkenntnisse – Chancen und Möglichkeiten

**DeuBIM** Gruppe

Trainierte Teams mit funktionierenden menschlichen und Datenschnittstellen!

openBIM funktioniert!

Externe BIM-Koordination geht nicht! Externes BIM Management schon! Keine Selbstüberschätzung! Ungleichgewichte im Team vermeiden!

3D ist verständlicher als 2D! Effiziente, virtuelle Planbesprechungen

Für den Fall der Fälle immer einen Plan-B haben!

Am Anfang steht die Skizze!

# BIM-Das digitale Miteinander

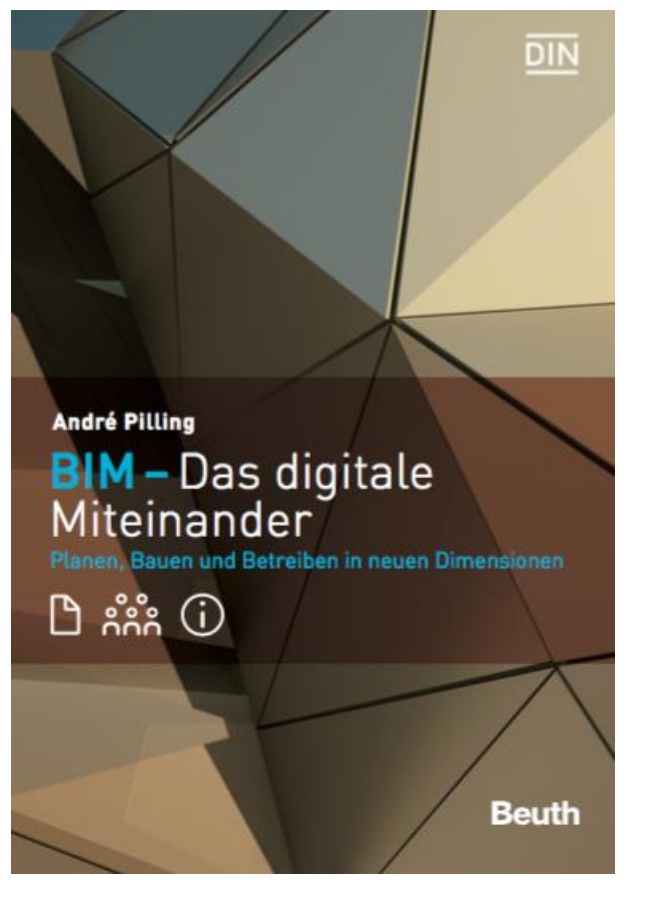

- Erscheint 10/2016 im Beuth-Verlag
- Autor: Dipl.-Ing. André Pilling
- Unterstützung durch buildingSMART GS
- Als Management-Handbuch zu verstehen
- Enthält Beispiele und Erläuterungen zu BIM-Qualifikation, Zertifizierung und Ausbildung

https://www.beuth.de/de/publikation/bim-digitalemiteinander/246528872

**DeuBIM** 

DeuBIM |<br>|Gruppe

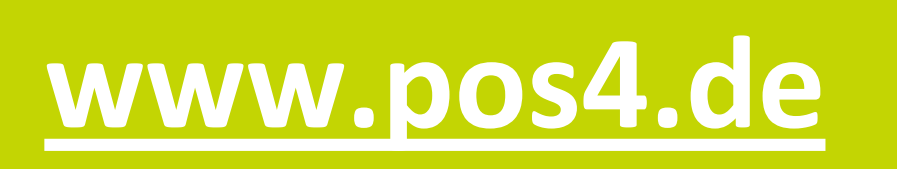

# **www.deubim.de**

#### Digitale Dimensionen Planen | Bauen| Betreiben

Sofern nicht gesondert ausgewiesen sind die Inhalte des vorliegenden Vortrages urheberrechtlich geschützt. Alle Rechte liegen bei der DeuBIM GmbH und dürfen nur nach Absprache mit dem Autor weiterverwendet werden.